# Python을 이용한 프로그래밍 교육

한양대학교\* 한국과학기술정보연구원\*\* 김영진

\*으요물리학과 복잡계연구실 석박사 통합과정 수료, \*\*미래기술분석센터 학생연구원

### 왜 python인가?

### 왜 python인가?

### 간결하고, 많이 쓰고, 쉽다(?)

#### tiobe-index

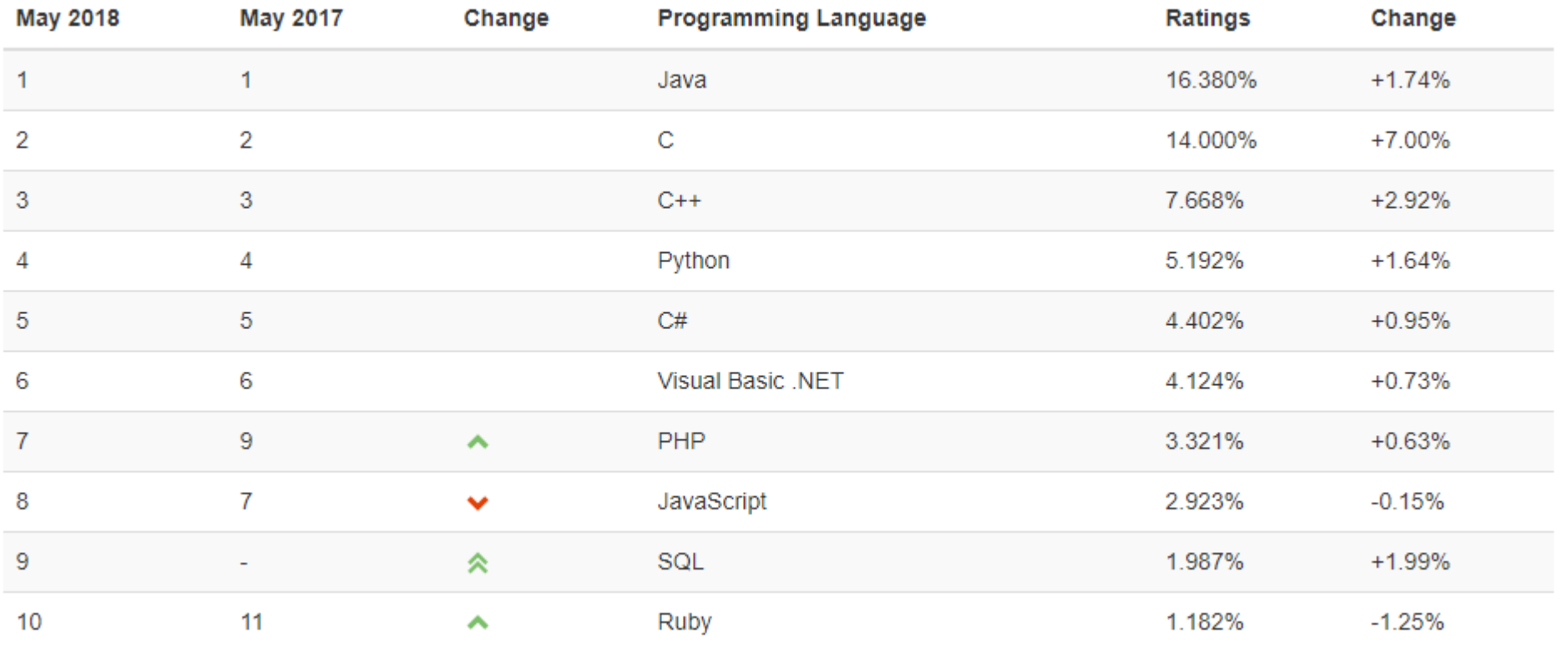

#### tiobe-index

PyPL

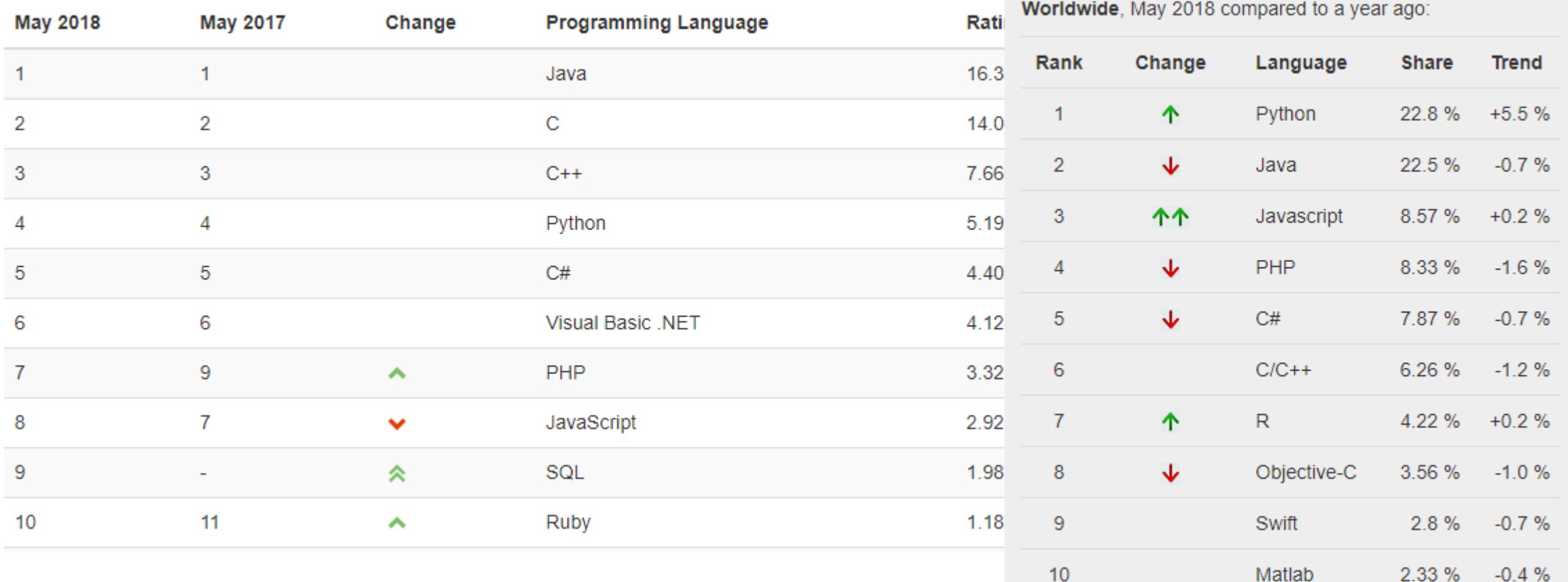

https://www.tiobe.com/tiobe-index/

http://pypl.github.io/PYPL.html

### 설치

### 시간 관계상 생략

### 대신 만들어져 있는 서버를 사용

구글에서 nims jupyter를 검색

## NIMS (한국수리과학연구소)에서 GitHub 계정을 통해 임시로 python을 사용하기 편한 Jupyter 환경을 제공해준다.

## NIMS (한국수리과학연구소)에서 GitHub 계정을 통해 임시로 python을 사용하기 편한 Jupyter 환경을 제공해준다.

파이썬 프로그래밍의 기본을 위한 자습서 두 편

점프 투 파이썬

https://wikidocs.net/book/1

#### 파이썬 공식 자습서 한국어버전

https://docs.python.org/ko/3/tutorial/index.html

#### 프로그래밍 언어에서 가장 기본적인 세 가지

자료형 (data-type) 반복문 (loop) 조건문 (if-else)

#### 프로그래밍 언어에서 가장 기본적인 세 가지

자료형 (data-type) 반복문 (loop) 조건문 (if-else)

+ 입출력, 모듈, 시각화 등등…

#### 실습. 소수 합 구하기 (prime number sum)

소수(prime number)란?

#### 실습. 소수 합 구하기 (prime number sum)

소수(prime number)란? 약수가 1과 자기 자신 밖에 없는 자연수

#### 실습. 소수 합 구하기 (prime number sum)

소수(prime number)란? 약수가 1과 자기 자신 밖에 없는 자연수

n이 소수인가 확인하려면?

#### 실습. 소수 합 구하기 (prime number sum)

소수(prime number)란? 약수가 1과 자기 자신 밖에 없는 자연수

$$
n = 10
$$

#### 실습. 소수 합 구하기 (prime number sum) - 소수 확인하는 부분

import numpy as np # numpy라는 모듈을 np라는 아름으로 불러온다.

 $n = np.random.random(2.1000)$ # np안에 random이라는 모듈 안에 randint라는 함수를 사용, 2이상 1000미만의 정수를 출력

key = 0 # kay라는 변수는 한 번이라도 나누어 떨어지면 1 한번도 나누어 떨어지지 않으면 0 for x in np.arange(2,n):  $\#$  2 ~ n-t (n D(P) 까지의 x에 대하여 if(n%x == 0): # n을 x로 나눈 나머지 (n%x)가 0인 경우  $key = 1$  # key 값을 1로 바꾼다.

print(n,"is prime number!") #  $n\mathcal{Q} \triangleq \varphi \mathcal{Q}/\mathcal{Q}$ .  $else$  #  $\supset$  #  $#$   $\supset$  #  $#$   $\supset$  #  $#$   $\supset$  #  $#$   $\supset$  #  $#$  $print(n, "is not prime number!") \# \supseteq \Delta \ncong \mathcal{A} \cup \mathcal{U} \cup \mathcal{U}.$ 

79 is prime number!

#### 실습. 소수 합 구하기 (prime number sum)

```
import numpy as np
MAX = 100SUM = 0for n in np.arange(2,MAX+1):
   key = 0for x in np. arange(2, n):
        if(n x = 0):key = 1if key == 0:
       SUM = SUM + nprint('From 2, to',MAX, ', the sum of prime number is',SUM)
```
From 2, to 100, the sum of prime number is 1060

# Python을 이용한 프로그래밍 교육 2강

한양대학교\* 한국과학기술정보연구원\*\* 김영진

\*으요물리학과 복잡계연구실 석박사 통합과정 수료, \*\*미래기술분석센터 학생연구원

### 1강. Jupyter 사용법 + 소수 합 구하기(조건문, 반복문)

### 2강. 문자열을 통한 배열 친숙해지기 + 파일 입출력

3강. 4강. 5강. 에선 뭘 할까..?

시각화, 웹 스크래핑, 지도 모듈, 자연어 처리 등…

### 먼저 변수와 리스트(list), 그리고 배열(array)

#### int, float, chr, str, list, array

### 먼저 변수와 리스트(list), 그리고 배열(array)

#### int, float, chr, str, list, array

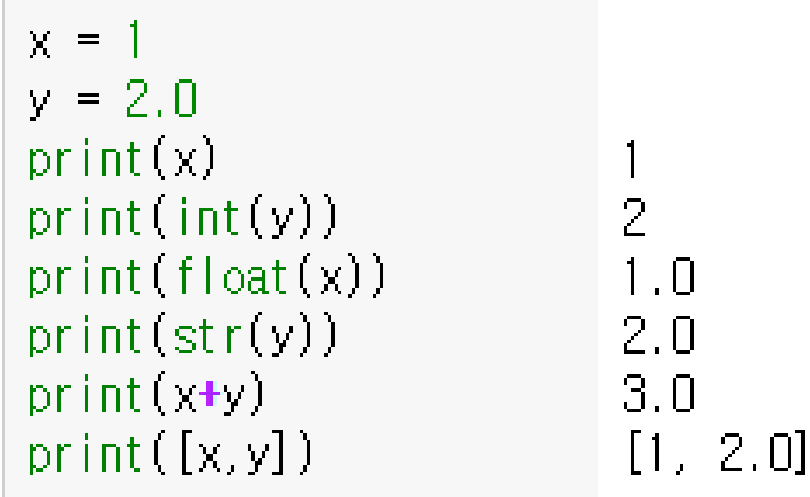

### 먼저 변수와 리스트(list), 그리고 배열(array)

#### int, float, chr, str, list, array

 $z =$  'We study Python!'  $print(z)$  $print("".join(list(z)))$ 

We study Python! print(list(z)) ['\'', 'e', ''', 's', 't', 'u', 'd', 'y', ''', 'P', 'y', 't', 'h', 'o',<br>print(str(list(z))) ['\'', 'e', ''', 's', 't', 'u', 'd', 'y', ''', 'P', 'y', 't', 'h', 'o', We study Python!

### 먼저 변수와 리스트(list), 그리고 배열(array)

#### int, float, chr, str, list, array

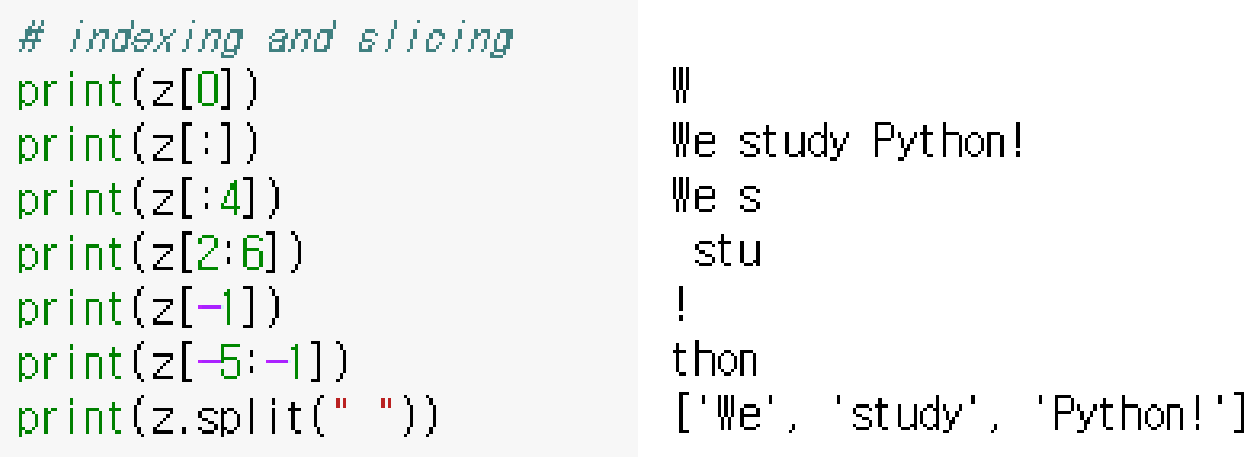

### 문자열에서 엔터는 어떻게 표현?

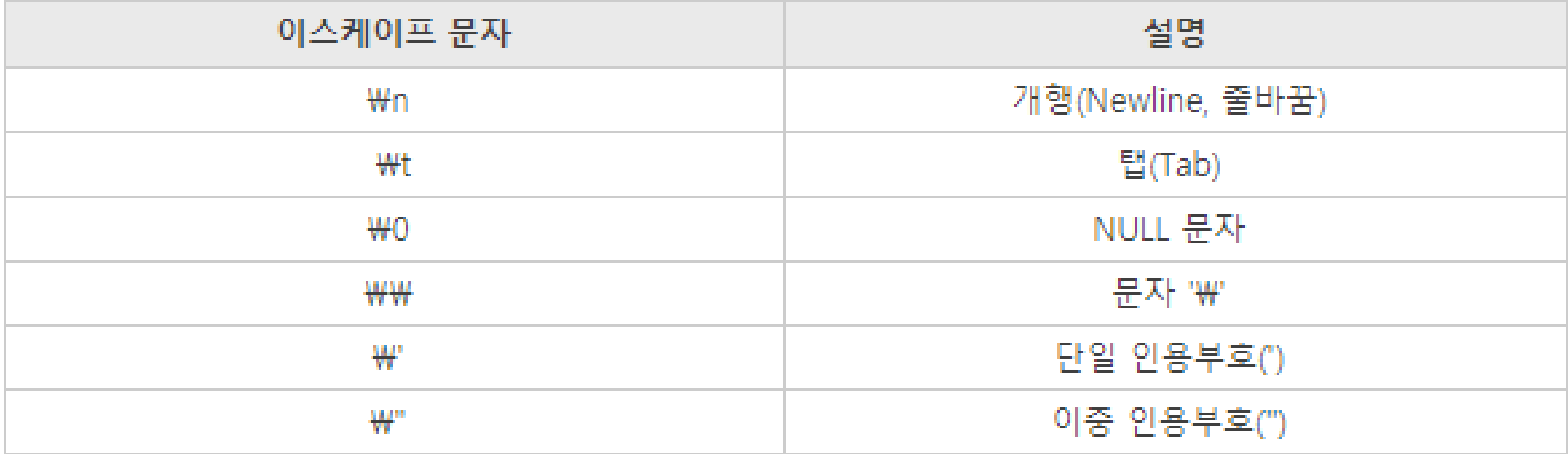

### 실제 텍스트로 그래프를 그려보자.

http://www.gutenberg.org/